## **I. STABEL OG QUEUE ADT**

## I.1 ADT

- I.2 Array implementasjon
- I.3 Linket-Liste implementasjon

#### **II. DQUEUE ADT**

## **III.IMPLEMENTASJON AV EN ADT MED EN ANNEN ADT**

Kap. 3 (kursorisk: 3.1.3, 3.2.3, 3.4; unntatt: 3.2.4, 3.5)

i-120 : H-98 5. Stabler og Køer: 1

## ADT'er

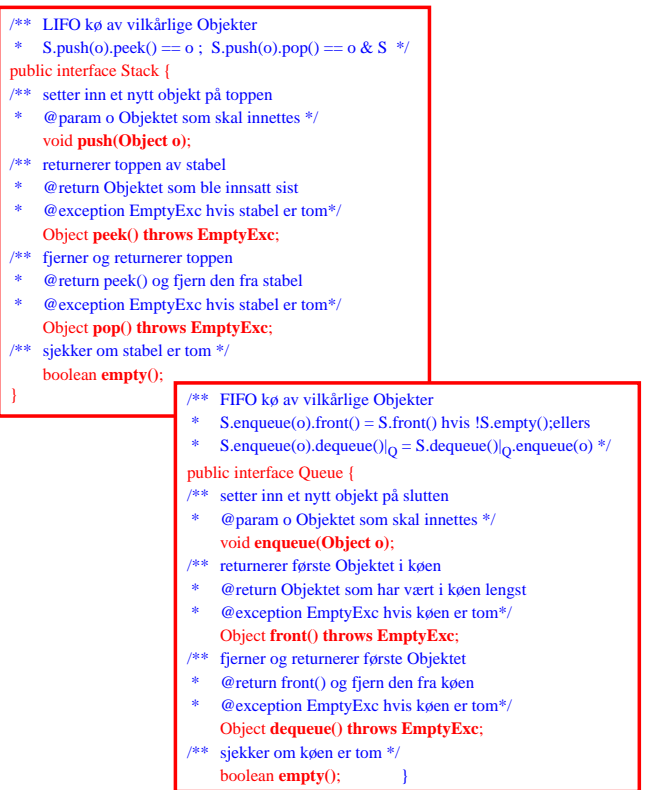

Egentlig ...

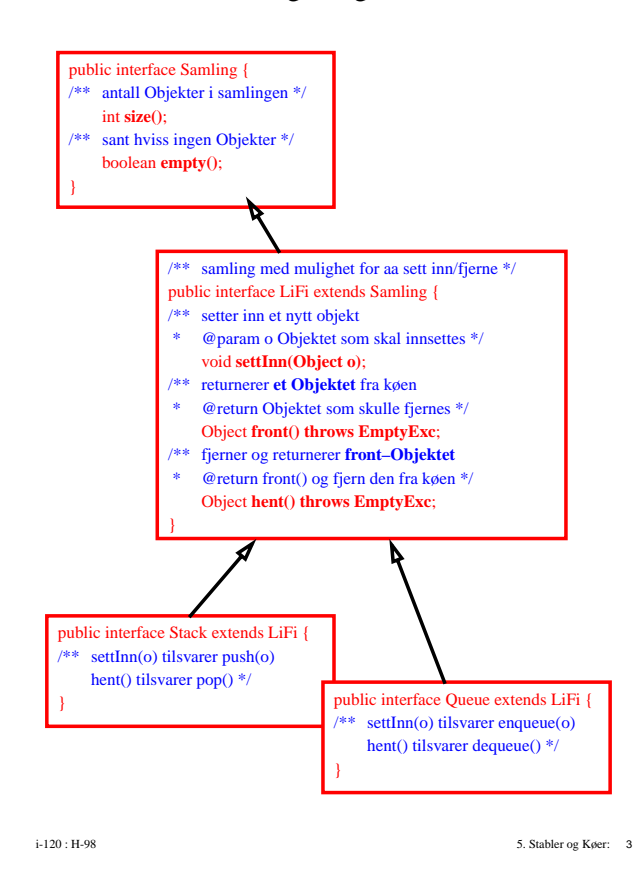

## Stabel med Array

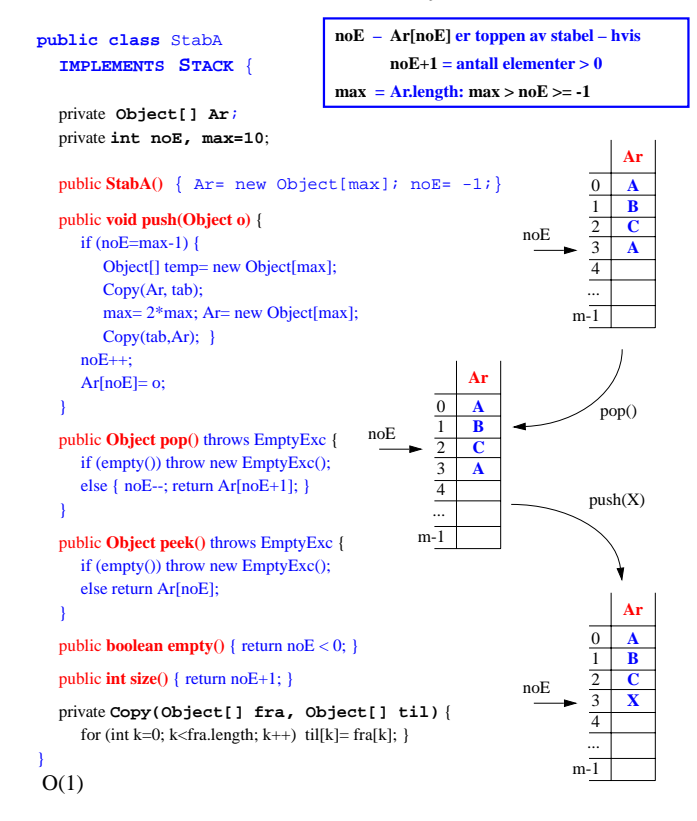

## Queue med Array

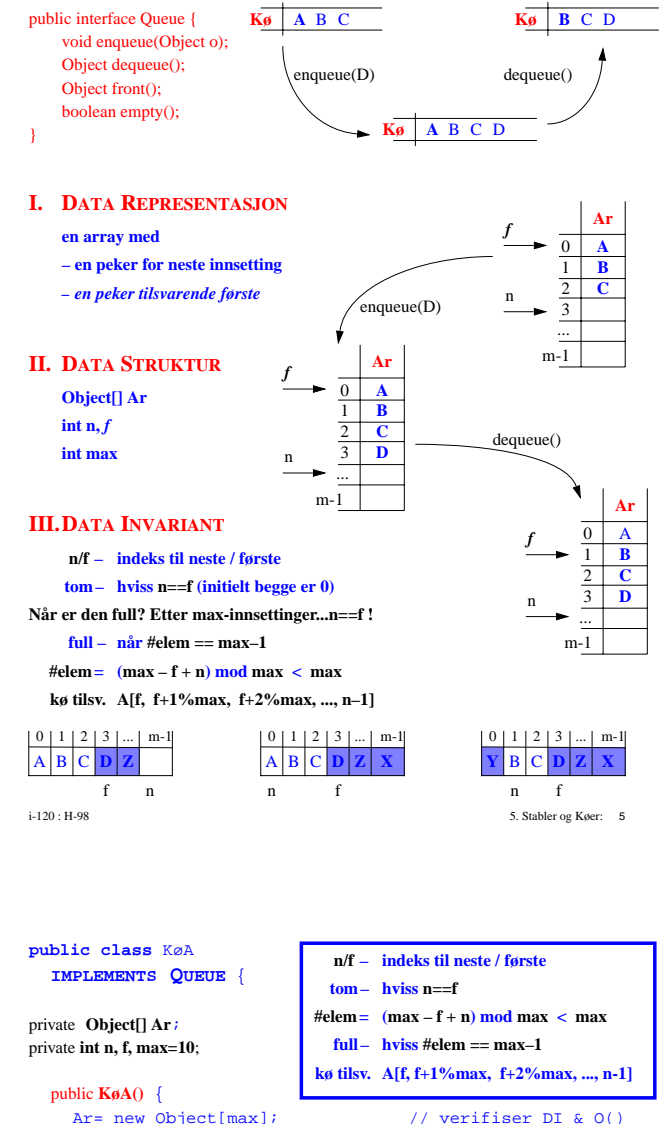

// verifiser  $DI & O()$ 

 $n=0; f=0;$ } public **void enqueue(Object o)** { if  $(size() < max-1)$  {  $Ar[n] = o;$  $n = (n + 1) % max;$ else { ??? } } public **Object dequeue()** throws EmptyExc { if (empty()) throw new EmptyExc("Tom ved dequeue()"); else { tmp= Ar[f];  $f = (f + 1) % max;$ return tmp; } } public **Object front()** throws EmptyExc { if (empty()) throw new EmptyExc("Tom ved front()"); else return Ar[f]; } public **boolean empty**() { return f == n; }

public **int size**() { return  $(max - f + n)$  % max; } }

 $O(1)$ 

## Linket Liste DT

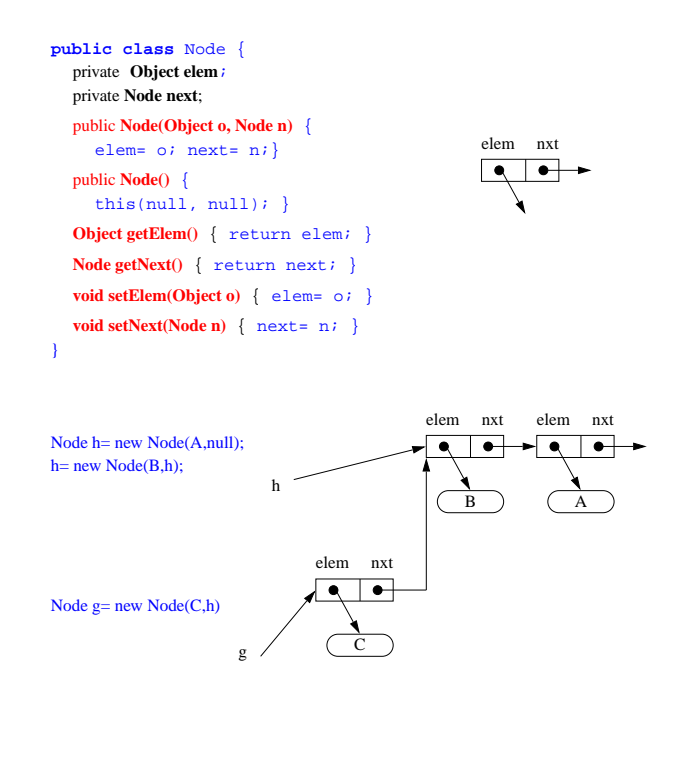

i-120 : H-98 5. Stabler og Køer: 7

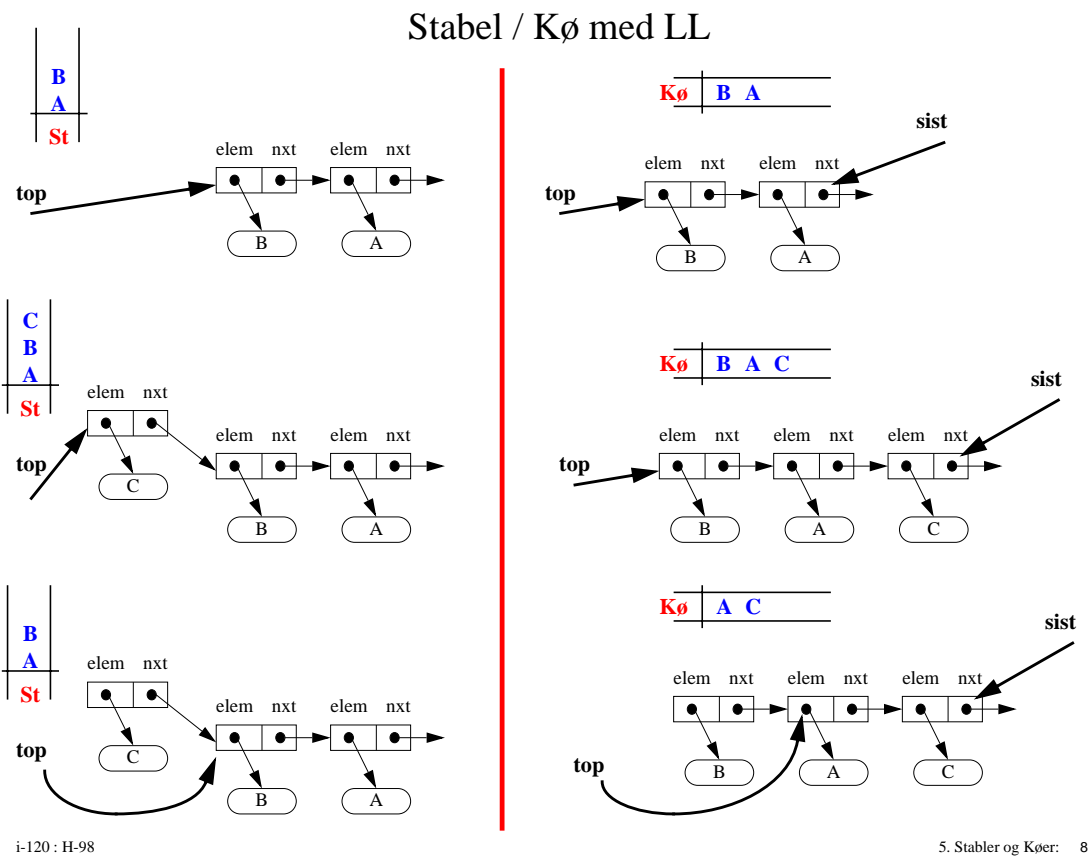

## Stabel / Kø med LL

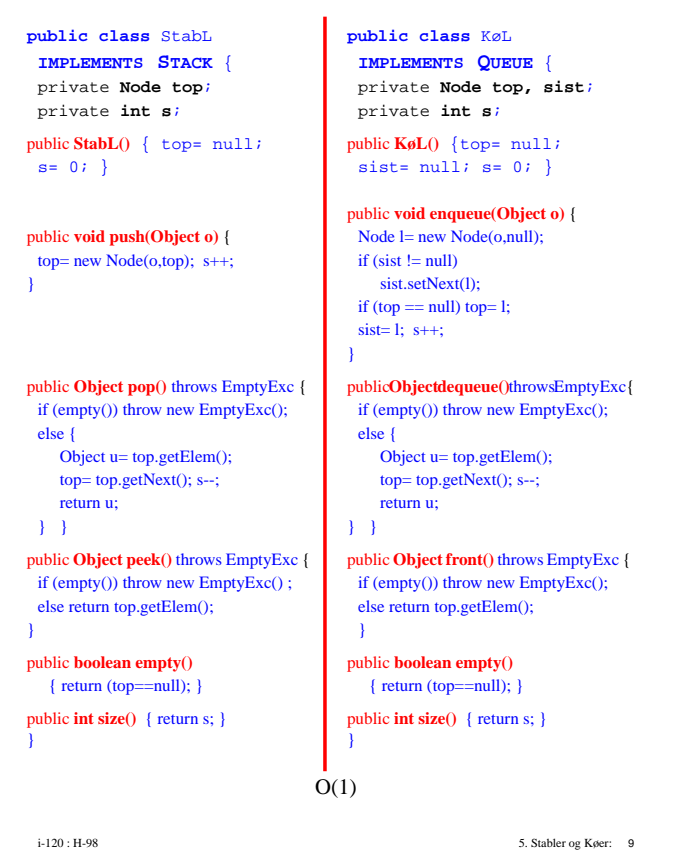

# Lister og Listebasertre DataStrukturer

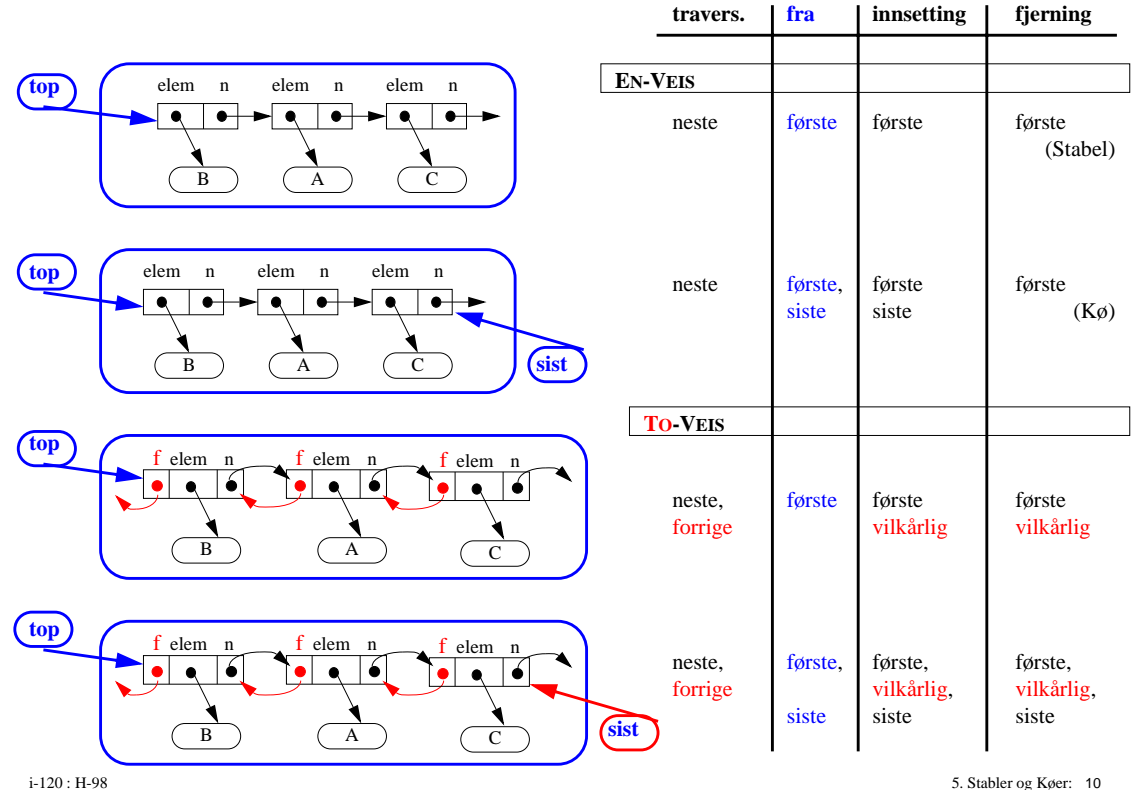

## interface DQueue

- /\*\* en samling kø der objektene kan innsettes/fjernes i begge ender \*/
- extends Samling {
- /\*\* setter inn et nytt objekt i starten
- \* @param o Objektet som skal innsettes \*/ void **insertFirst(Object o)**;
- /\*\* setter inn et nytt objekt på slutten
- \* @param o Objektet som skal innsettes \*/ void **insertLast(Object o)**;
- /\*\* fjerner objekt fra starten
- \* @return Objektet som fjernes
- @exception EmptyExc dersom køen er tom \*/ void **removeFirst(Object o) throws EmptyExc**;
- /\*\* fjerner objekt fra slutten
- \* @return Objektet som fjernes
- $@$ exception EmptyExc dersom køen er tom  $\mathcal{H}$ 
	- void **removeLast(Object o) throws EmptyExc**;
- /\*\* returnerer første Objektet i køen
- @return første objektet i køen
- @exception EmptyExc dersom køen er tom \*/ Object **first() throws EmptyExc**;
- /\*\* returner siste Objektet
- @return siste objektet i køen
- @exception EmptyExc dersom køen er tom  $\ast/$
- Object **last() throws EmptyExc**;
- }

implementasjon med toveis-liste med top og sist gir alle operasjonene O(1)

i-120 : H-98 5. Stabler og Køer: 11

## implementasjon

#### av en ADT med en annen ADT

class StackDQ implements Stack { **private DQueue d;**

public **StackDQ(DQueue e)** { d= e; }

public void push(Object o) { d.insertFirst(o); }

public Object pop() throws EmptyExc { return d.removeFirst(); }

public Object peek() throws EmptyExc { return d.first(); }

public boolean empty() { returnd.empty(); }

public int size() { return d.size(); }

}

class KøDQ implements Queue { **private DQueue d**;

public **KøDQ(DQueue e)** { d= e; }

public void enqueue(Object o) { d.insertFirst(o); }

public Object dequeue() throws EmptyExc { return d.removeLast(); }

public Object front() throws EmptyExc { return d.first(); }

public boolean empty() { returnd.empty(); }

public int size() { return d.size(); }

Bruker bestemmer hvilken implementasjon av DQueue han vil bruke når han oppretter et nytt objekt – kaller **... new StackDQ(???)**, **... new KøDQ(???)**

}